# **jogar sinuca**

**Autor: symphonyinn.com Palavras-chave: jogar sinuca**

#### **Resumo:**

**jogar sinuca : Bem-vindo ao estádio das apostas em symphonyinn.com! Inscreva-se agora e ganhe um bônus para apostar nos seus jogos favoritos!** 

### **jogar sinuca**

O jogo Aviator consiste em **jogar sinuca** antecipar em **jogar sinuca** quanto tempo um avião irá decolar e, simultaneamente, multiplicar **jogar sinuca** aposta em **jogar sinuca** tempo real. A seguir, iremos explicar passo a passo como funciona o jogo Aviator e **jogar sinuca** estratégia para maximizar suas chances de ganhar.

### **jogar sinuca**

No jogo Aviator, você faz uma aposta antes do avião iniciar a decolagem. Durante o seu voo, o multiplicador da aposta aumenta progressivamente até que o avião desapareça da tela, momento em **jogar sinuca** que seu valor se fixa. Em seguida, a rodada termina com um valor de vitória igual à **jogar sinuca** aposta multiplicada pelo número fixado. A quantia máxima que podemos apostar é de R\$ 500,00, com um limite mínimo de R\$ 0,70.

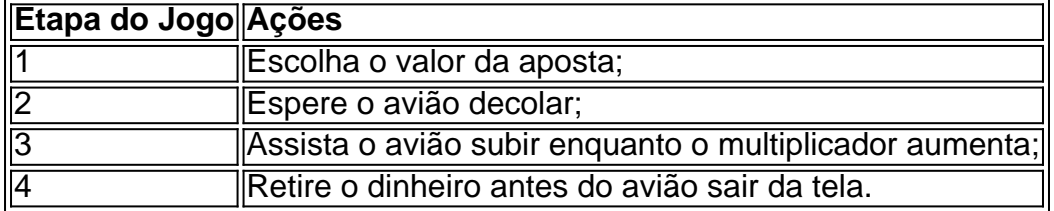

### **Como Jogar Aviator no Betano?**

Seguindo os passos abaixo, você poderia realizar suas apostas:

- 1. Acesse o site do Betano ou faça o cadastro, se ainda não possui uma conta;
- 2. Na barra de pesquisa, digite "Aviator" e entre em **jogar sinuca** "Jogos";
- 3. Selecione o jogo;"
- 4. Escolha o valor;
- 5. Espere o avião decolar e multiplique seus ganhos;
- 6. Clique em **jogar sinuca** "Retirar" antes do avião desaparecer.

### **Estratégias para Apostas no Jogo Aviator**

A prática, investigação e escolha do momento ideal para realizar as ações podem maximizar a **jogar sinuca** chance de ao apostar. A título de estratégias, recomenda-se:

- Fixe um limite de tempo pré-determinado;
- Comece com valores pequenos até se familiarizar com o jogo;
- Opere com uma taxa fixa de retirada.

### **Conclusão**

Compreenderemos as mécanicas do Aviator atribuirá um melhor entendimento das ações requeridas ao realizar aposta e retires os fundos no momento adequado."

Assinale que arriscar em **jogar sinuca** jogos de azar deve ser um prazer responsável e sem exceder o orçamento previsto para leisure, garantindo **jogar sinuca** sustentabilidade financeira pessoal e dos seus seres queridos.

**conteúdo:**

## **jogar sinuca**

### **Foi necessário falar com você sobre algo, querido**

"Precisamos falar com você sobre alguma coisa, querido", disse o pai à noite 9 durante a jantar de uns. Era verão de 2003 e a mãe, o pai e eu estávamos sentados à mesa 9 na varanda da nossa família.

"Falar sobre o quê?", pensei. Cenários aterrorizantes giravam **jogar sinuca** minha cabeça. O pai estava doente? A 9 mãe tinha câncer?

O pai olhou para baixo e apertou a toalha na mesa, tentando encontrar as palavras. "Você tem um 9 irmão no Canadá", disse.

Quando ele era mais jovem, explicou, ele e seu ex-parceiro tinham um bebê no Canadá e o 9 filho havia sido adotado. O pai claramente lutava com a culpa e parecia nervoso sobre como eu reagiria. Eu, após 9 todo, era o último dos quatro filhos a ser informado (eu tinha completado 18 anos naquele ano e os pais 9 sentiram que era hora). Mas tudo o que senti foi a excitação de que alguém **jogar sinuca** algum lugar no planeta 9 eu tinha outro irmão.

Lá estava. Shawn quando criança. Shawn patinando no gelo. Shawn se casando. Foi doce ver trechos de 9 **jogar sinuca** vida

Nos meses seguintes, minha mãe encorajou meu pai a encontrar seu filho biológico. Assim, **jogar sinuca** 2004, quando ele foi 9 convidado para um reencontro de amigos que moravam **jogar sinuca** Vancouver na década de 1960, meu pai decidiu que era uma 9 boa oportunidade para começar a procurar.

Enquanto estava **jogar sinuca** Vancouver, meu pai entrou **jogar sinuca** contato com uma agência governamental que ajuda 9 a facilitar as reuniões entre filhos adotados e seus pais biológicos. Quando ele retornou à Austrália, a agência o contatou 9 para dizer que haviam encontrado seu filho, Shawn.

Resultou que o pai adotivo de Shawn havia morrido há pouco tempo e 9 ele estava aberto para se conectar. Durante vários meses, meu pai e irmão trocaram e-mails por meio do departamento governamental.

Uma 9 noite **jogar sinuca** setembro de 2004, meu pai me chamou na frente de seu computador. Shawn havia enviado [é possivel viver de apostas esportivas](/artigo/�-possivel-viver-de-apost-as-esportivas-2024-07-29-id-24053.html) s de si 9 mesmo e de **jogar sinuca** família. De repente, eu podia colocar um rosto **jogar sinuca** meus pensamentos. À medida que nós rolávamos 9 o e-mail, ambos nós nos dimos conta de que estávamos chorando. Lá estava: Shawn como criança; Shawn patinando competitivamente como 9 adolescente; Shawn se casando. Foi doce ver trechos de **jogar sinuca** vida; nós perdemos muitos marcos, mas estávamos grato pelas [é possivel viver de apostas esportivas](/artigo/�-possivel-viver-de-apost-as-esportivas-2024-07-29-id-24053.html) s 9 que contavam a história de uma vida feliz.

Pouco depois, meu pai passou seu número de telefone para a agência e 9 uma manhã cedo o telefone tocou cedo. "Bom dia, Philip falando", disse meu pai. No outro lado, ele ouviu uma 9 voz canadense quente dizer: "Olá, Philip". Foi assim que Shawn entrou **jogar sinuca** nossas vidas.

### **Explorando destinos únicos en Alemania**

### **La majestuosa Lübeck**

Lübeck, la exquisita e intervalada reina de la Liga Hanseática, ofrece un encanto y fragilidad ausentes en Berlín, Múnich y Hamburgo … e incluso en la mayor parte de Alemania. Me encantó mi visita, paseando por las calles adoquinadas, subiendo a cada torre de iglesia de estilo gótico de ladrillo – generalmente solo! Thomas Mann escribió la dolorosamente triste novela "Buddenbrooks" allí, y huyó al BR de nazismo en 1939. El autor de "El tambor de hojalata", Günter Grass, vivió y trabajó en Lübeck en sus últimos años. Visita sus antiguas casas, ahora museos, el Grass-Haus y la Buddenbrook Haus. Una singular ciudad alemana, llena de historia y significado.

#### **Martin Charlesworth**

### **Marburg, la encantadora ciudad universitaria**

 La pequeña y antigua ciudad universitaria de Marburg, a poco más de una hora en tren al norte de Fráncfort, es un destino de cuento de hadas, sobre todo porque allí vivieron los Hermanos Grimm. Cada callejuela adoquinada conduce literalmente hacia el castillo, que se eleva sobre el Oberstadt de Marburg. El castillo albergó a Martín Lutero en 1529, y la Iglesia de Santa Isabel, una de las primeras iglesias góticas de Alemania, fue un importante lugar de peregrinación medieval. Uno de los principales atractivos es el gallo de bronce (el "Gockelhahn") en el ayuntamiento, que a media mañana hace batir sus alas mecánicamente para señalar la hora.  **Anna**

### **Torre de televisión impresionante en Stuttgart**

Para una "fernsehturm" (torre de telecomunicaciones) que supere a la de Berlín, sube con uno de los tranvías amarillos, que se transforman en un funicular, por las calles en espiral de Stuttgart. Las vistas hacia la Selva Negra desde la plataforma de observación son impresionantes, y la plataforma de observación al aire libre te hará dudar si se está balanceando suavemente o si son tus rodillas. Stuttgart es una ciudad con muchos árboles y con arte en el Kunstmuseum y descubrimientos arqueológicos en Landesmuseum Württemberg, y la cocina y vinos suabos en los locales "Weinstuben" son más ligeros y sabrosos que en muchas otras ciudades importantes. **Tim Proctor**

#### **Informações do documento:** Autor: symphonyinn.com Assunto: jogar sinuca Palavras-chave: **jogar sinuca** Data de lançamento de: 2024-07-29